# TPOPtal

**IT PORTAL ONBOARDING GUIDE** 

IT Portal 3.0 | support@it-portal.com

# **Introduction**

This document was modelled after a discovery done by an MSP to onboard a new customer. All aspects of the infrastructure was documented by the onboarding team to ensure the helpdesk will have all they need to support the new customer. The next pages has a listing of items that are generally collected doing documentation. Though the thought here is to show you how we document using the IT Portal, you can always leverage this document to assist with your current documentation processes.

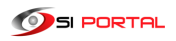

# • **Company Synopsis**

The IT Portal will start you out with your company and a test company. If you have multiple companies to support, you will want to add additional companies for each of them. This will allow you to view information relating to these companies under their sections of the IT Portal. Once you have companies and contacts defined, you can then proceed to start adding additional users. User accounts must have contacts assigned to them for naming and addressing purposes.

- o Who the Customer is and their line of business (Company Synopsis Page, Options Menu)
- $\circ$  Physical location(s) (Add Menu  $\rightarrow$  Sites)
- o Hours of Operation (Company Synopsis Page, Notes )
- o Primary Contacts and Stakeholders (Company Synopsis Page, Options Menu to select an existing contact)
	- Email
	- § Phone
- o After hours Contacts and IT Contacts (Company Synopsis Page, Notes )
	- Email
	- Phone
	- When to contact and Severity
- o General Remote Access Information (Company Synopsis Page, Remote Access Notes )
- o Import from ConnectWise KB
- o Import from AutoTask KB
- o Import from CommitCRM KB
- o Import Companies and Contacts from a text file

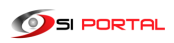

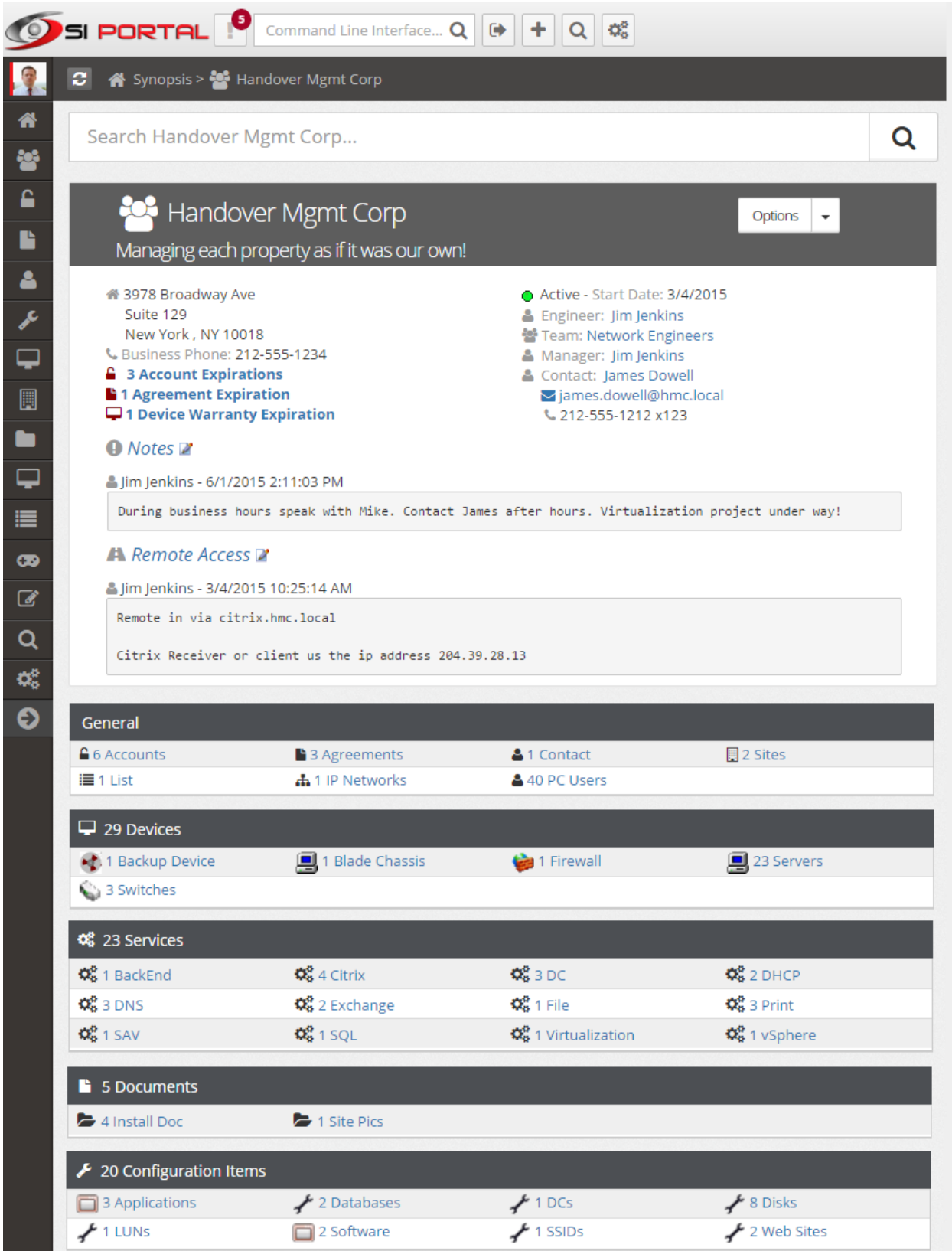

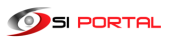

## • **Logical Groupings**

You should consider documenting the sites and facilities. Facilities are groupings of devices that exist in a site. If a site was considered a campus, a facility can be a building in that site, a floor, a suite, etc. Also consider creating IP Networks that correspond to these sites. Viewing your customers in one of these three views will give you a good understanding of their network environments. You can alternatively upload network diagrams and attach them to Sites, Facilities, and IP Networks for a more visual representation of the environment.

- $\circ$  Sites (Add Menu  $\rightarrow$  Sites)
- $\circ$  Facilities within sites (Add Menu  $\rightarrow$  Facilities)
- $\circ$  IP Networks (Add Menu  $\rightarrow$  IP Networks)
- $\circ$  Network diagrams if applicable (Add Menu  $\rightarrow$  Documents)

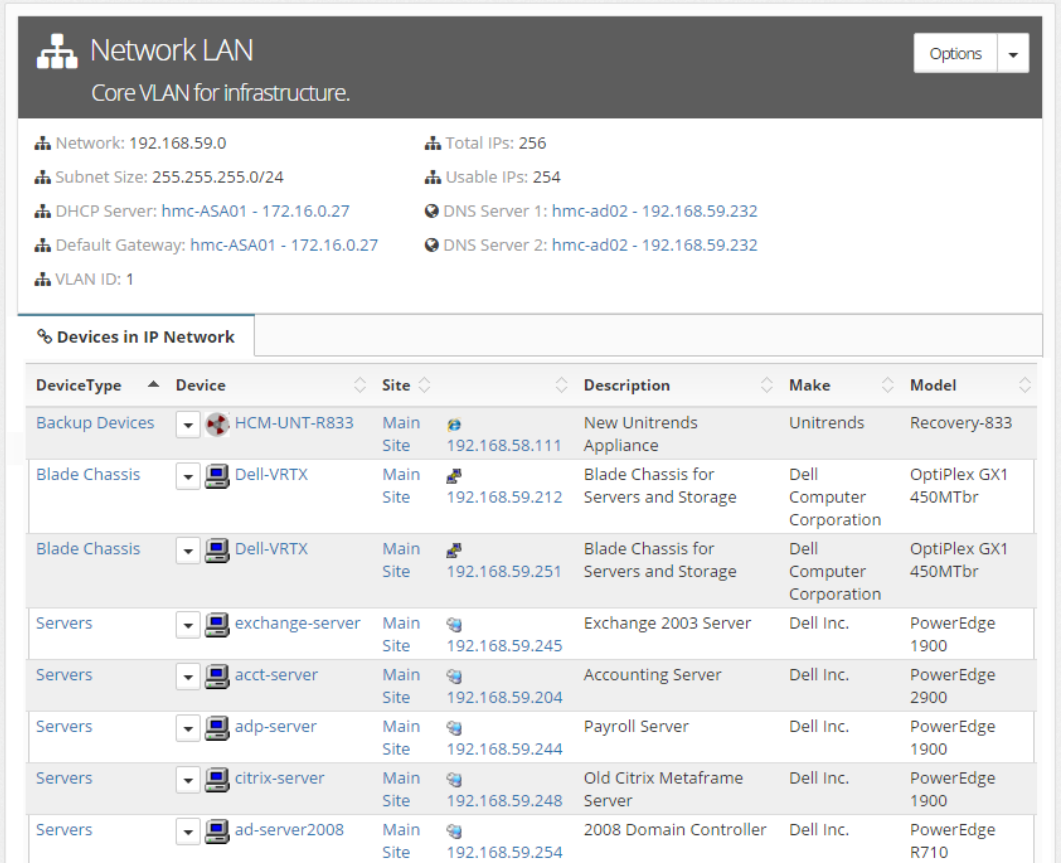

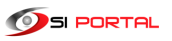

#### • **Vendor Information, Licensing, and Agreements**

Document agreements expiration, software subscription dates, domain names, SSL certificates, warranties, and licenses. Additional information you can document include license keys and support information like account numbers. Login accounts should be documented under accounts discussed further below and a relationship should exist between the account and agreement.

(Add Menu  $\rightarrow$  Agreements)

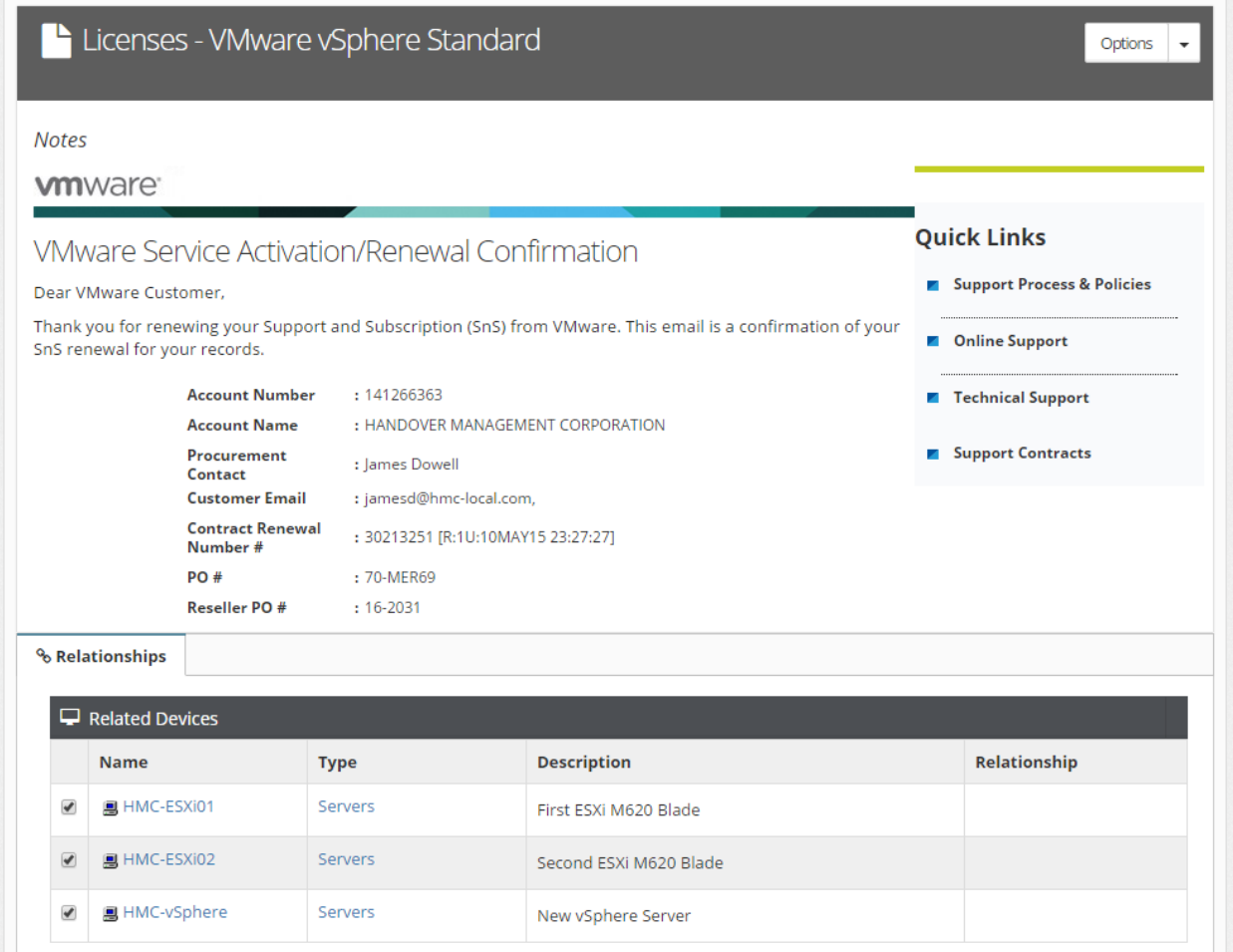

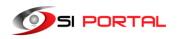

#### • **Device Management**

Document servers, routers, firewalls, and switches. Customers also have custom devices like phone systems, KVM, backup drives, active directory, and UPS systems. Store vital information on these devices. Track information like configuration, running services, IP addressing, switch ports, passwords, hardware information, and applications. For smaller networks you can define the PCs, but you can also set a number of PCs when editing a site. Do document important high powered workstations with custom configurations as well.

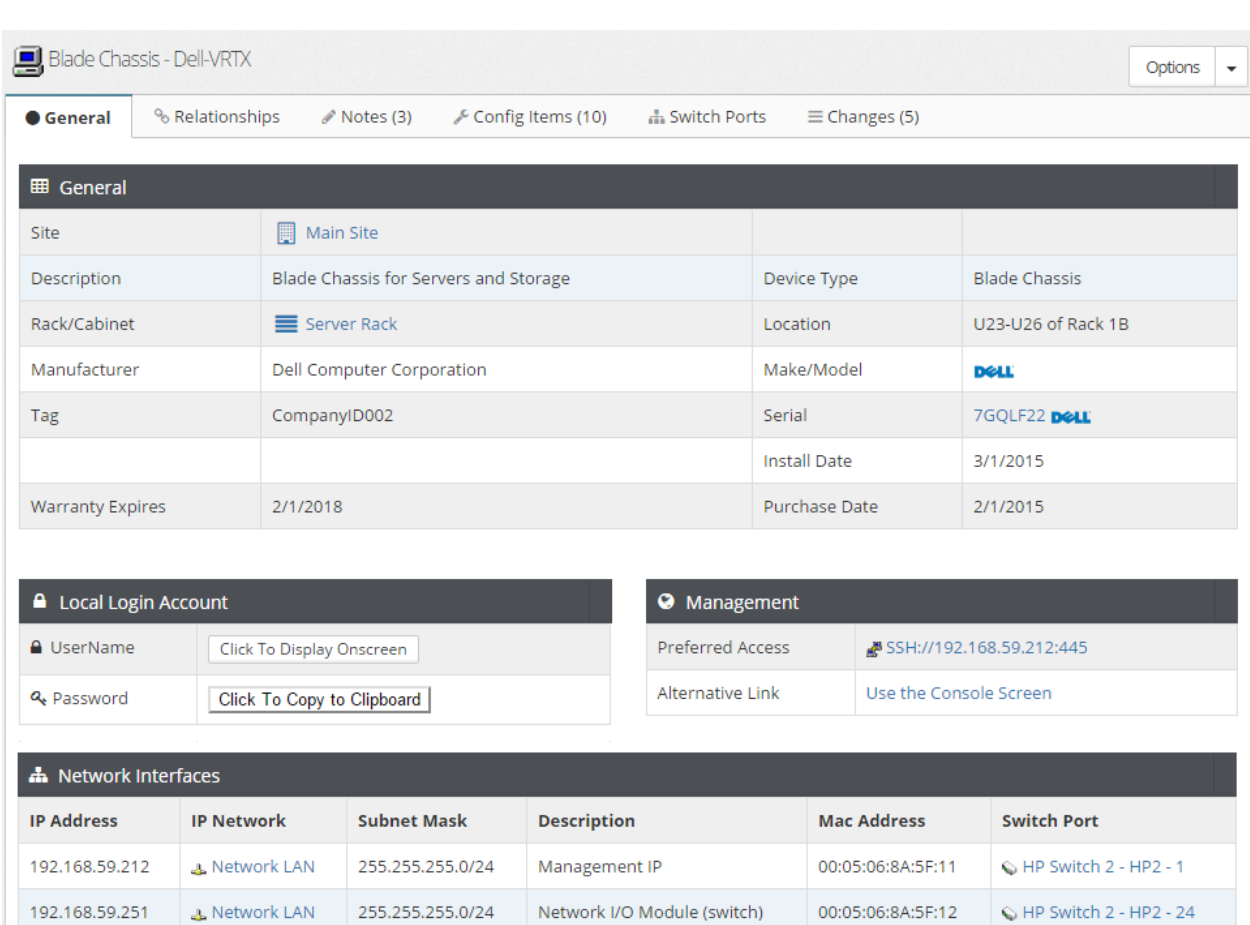

(Add Menu  $\rightarrow$  Devices)

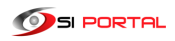

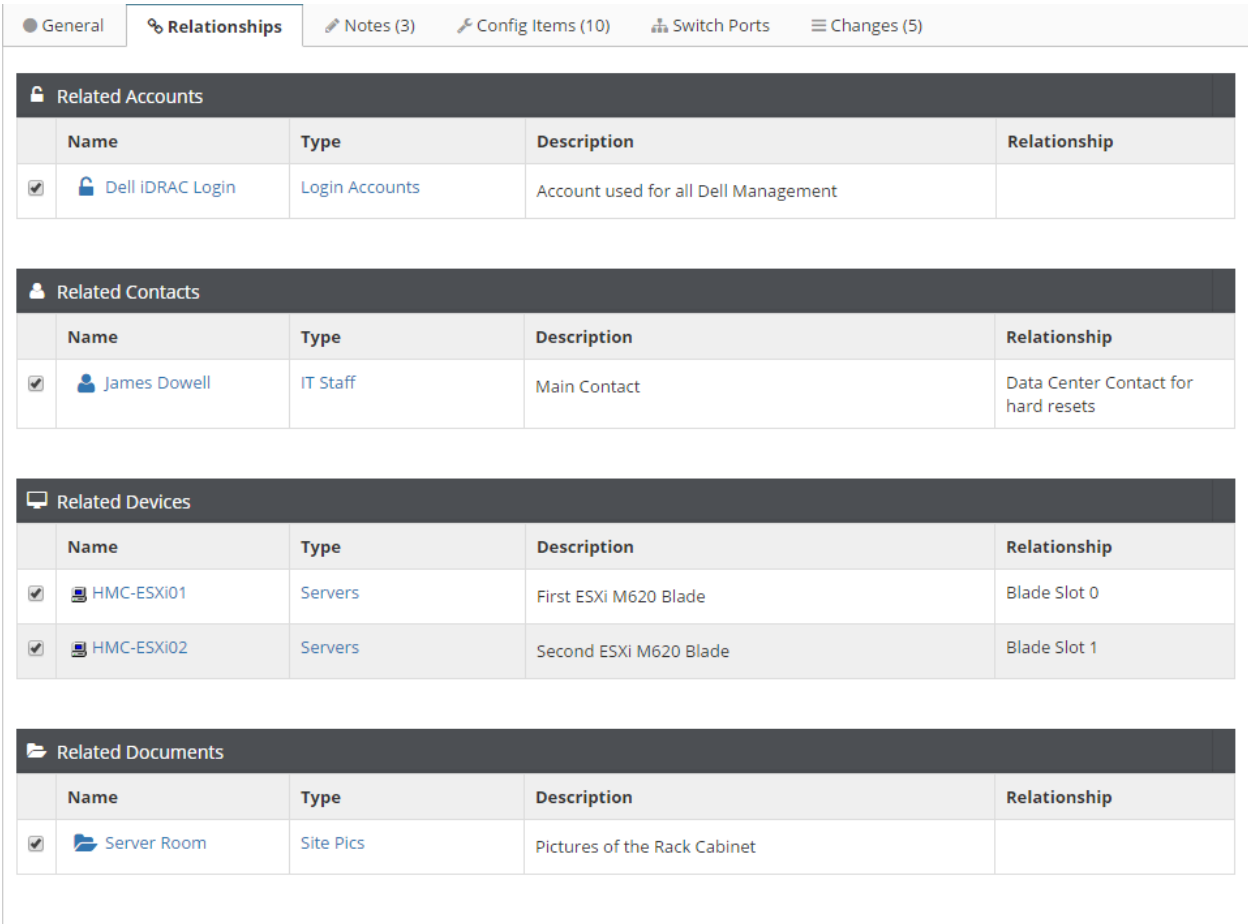

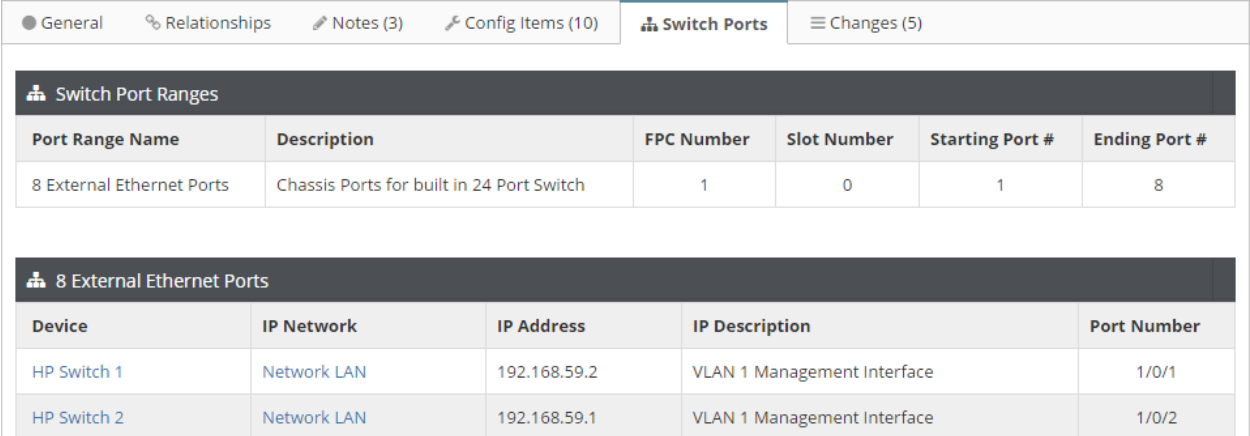

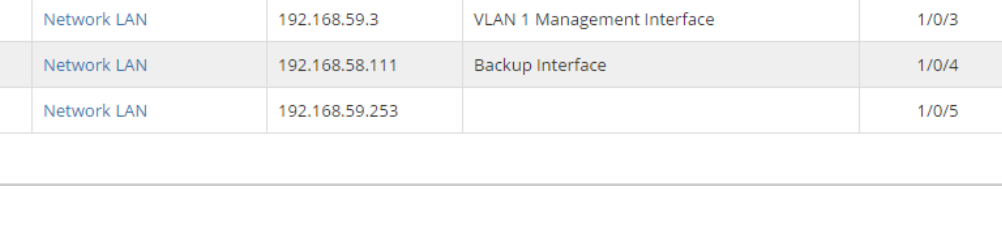

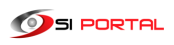

Dell Switch1 HCM-UNT-R833

adserver

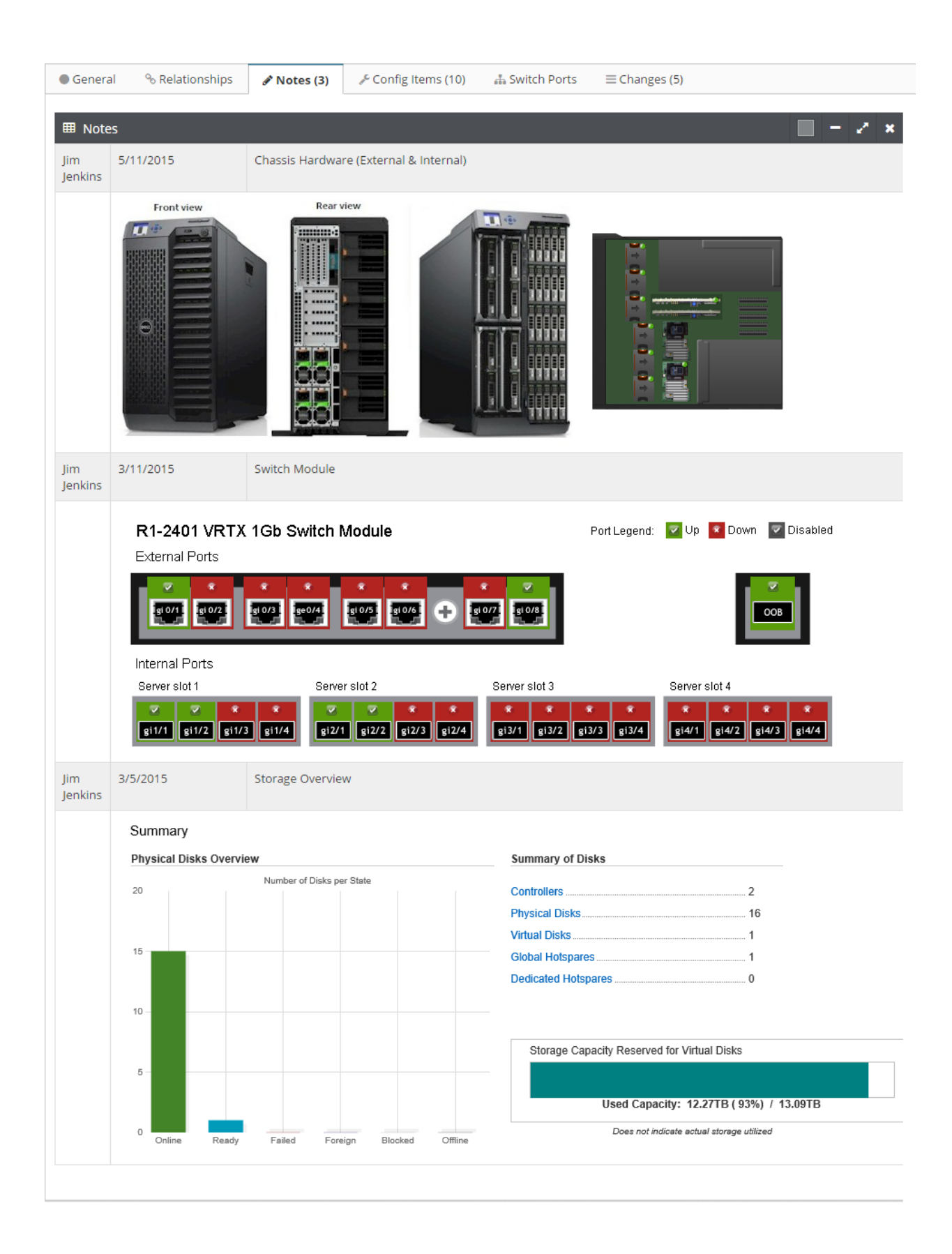

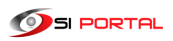

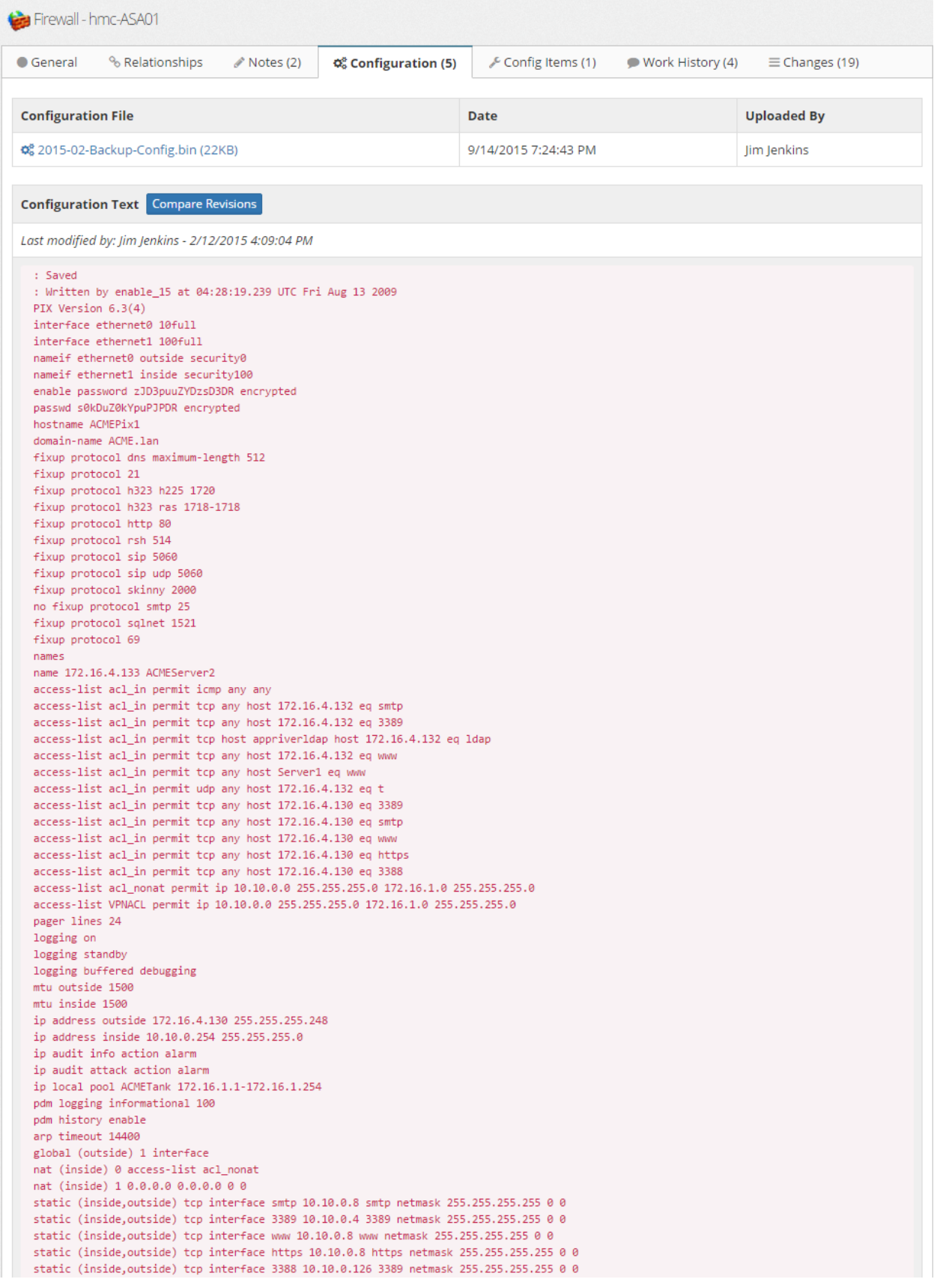

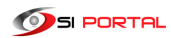

#### • **Documentation**

Save important files, images, and notes about your environment as documents and relate them to devices and other objects. Sample documents include build books, diagrams, check lists, forms, DR documentation, image libraries, policies and procedures regarding your customers. For products you support, save items as KBs.

- $\circ$  (Add Menu  $\rightarrow$  Documents)
- $\circ$  (Add Menu  $\rightarrow$  KBs)

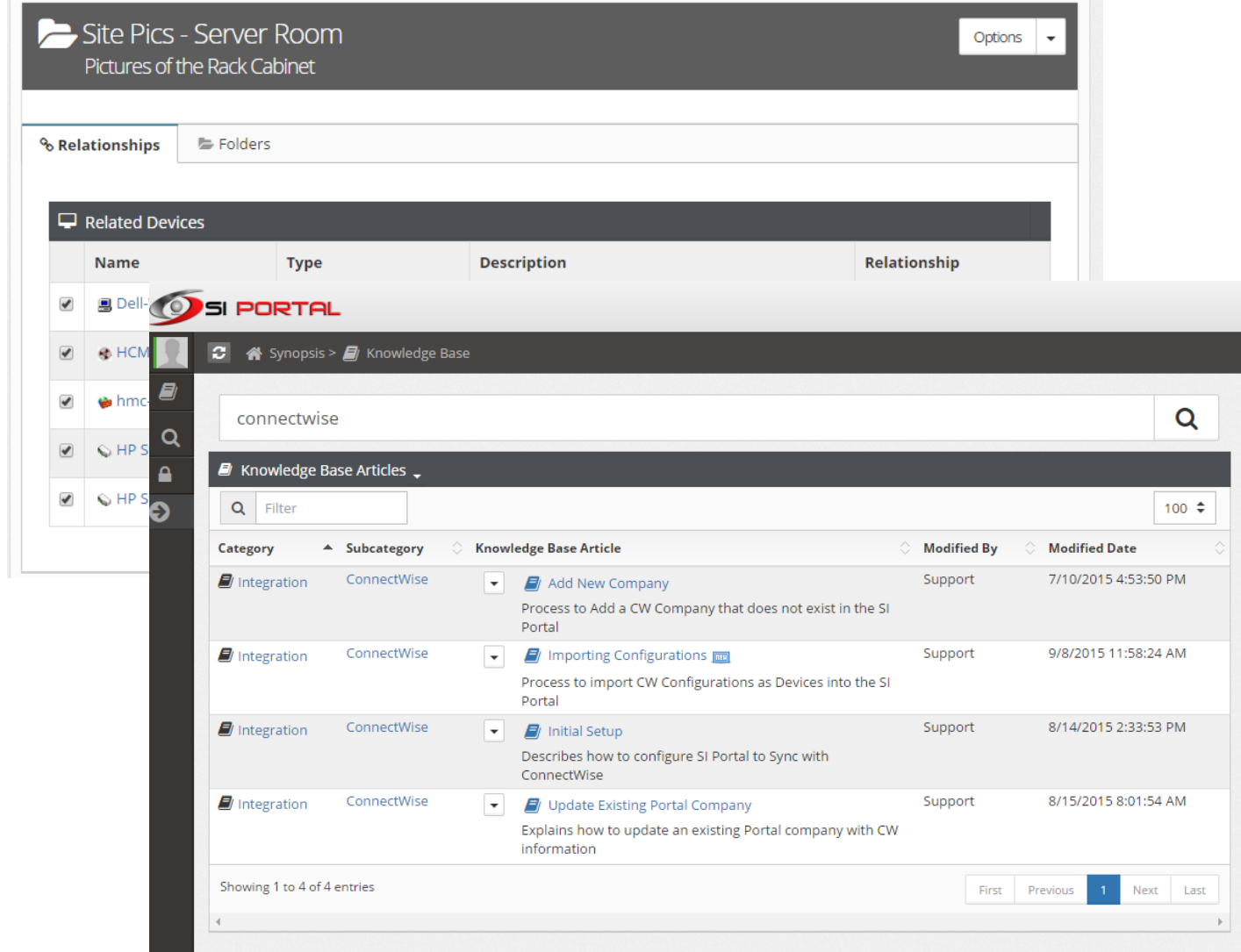

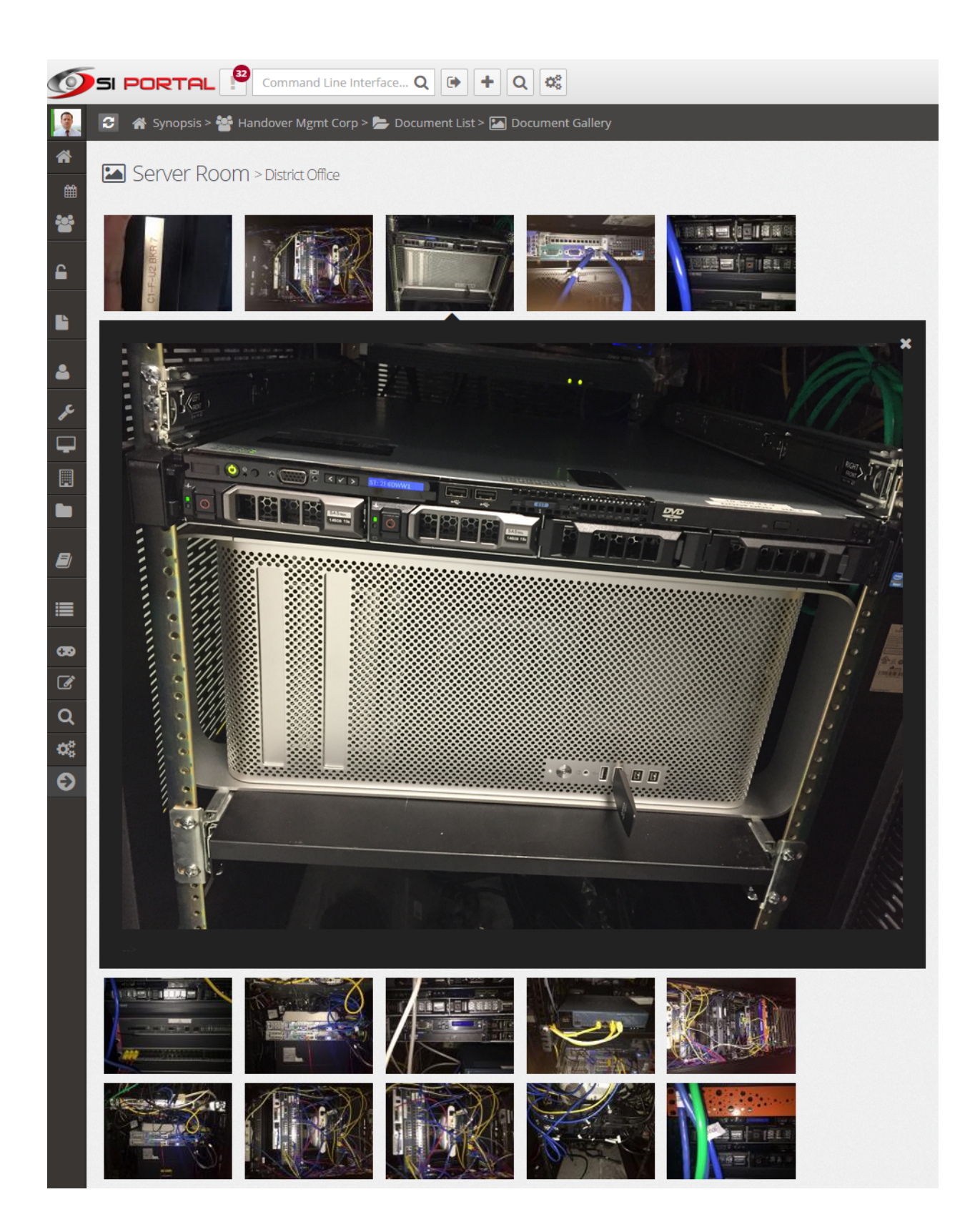

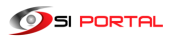

#### • **Accounts**

Document accounts used for credential logins, subscription, and support accounts. When editing a device, you have the option to add a username and password for managing that single device. But, if multiple devices share the same credentials, create an account and link the account to the devices. Some example accounts include service accounts, ad accounts, administrator accounts, registrar logins, and cloud services logins.

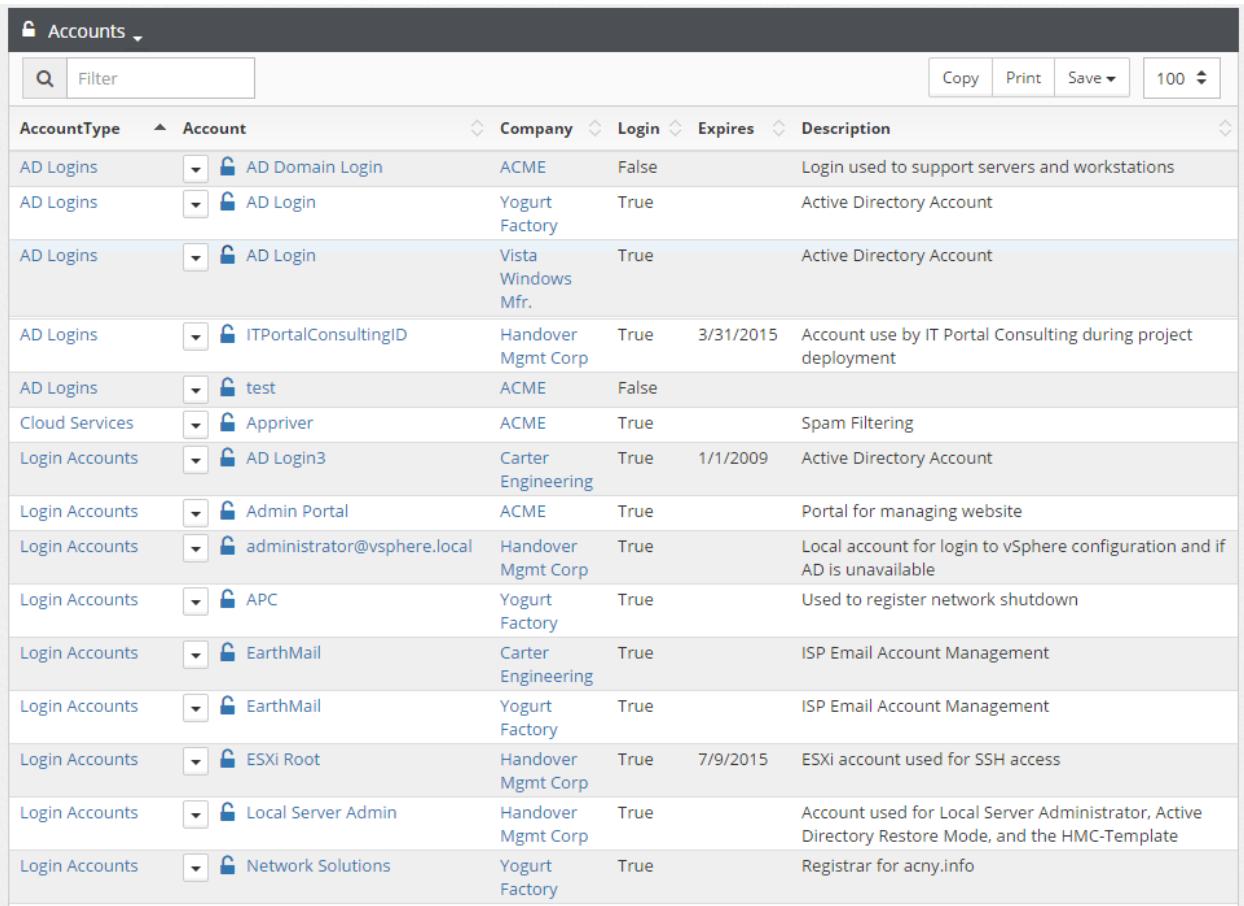

# (Add/Import Menu  $\rightarrow$  Accounts)

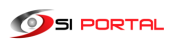

# • **Configuration Items**

Configuration Items are objects that are typically associated as being an attribute of a devices or a physical peripheral attached to a device. Examples provided below.

(Add/Import Menu  $\rightarrow$  Config Items)

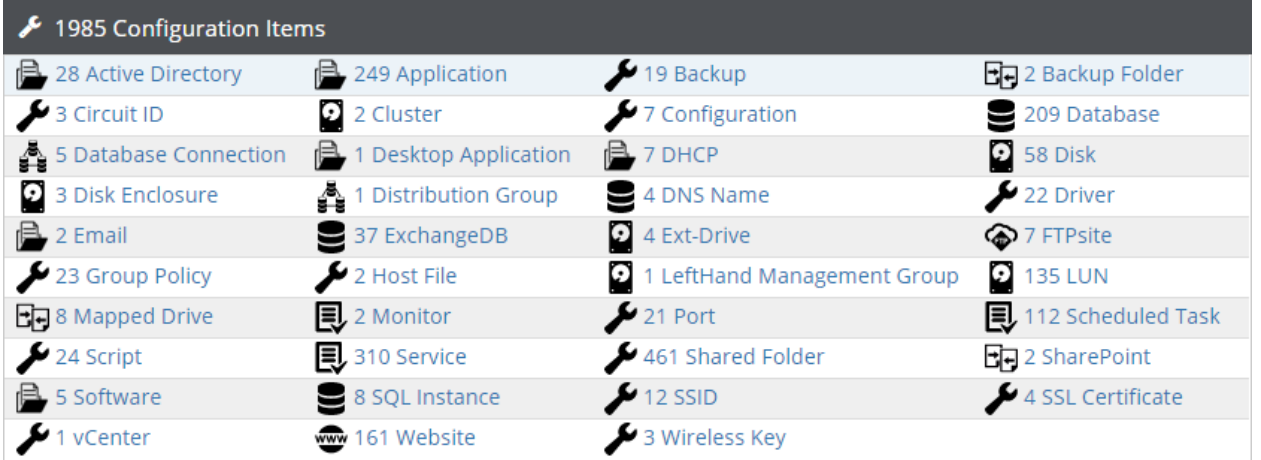

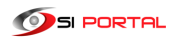